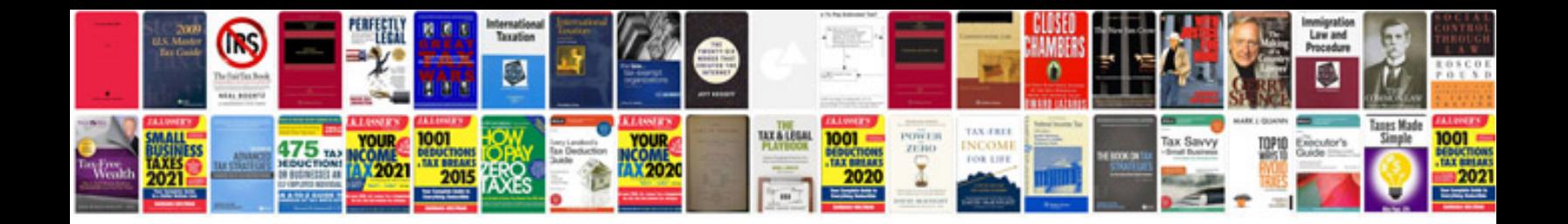

## **Documentmyformsubmit is not a function**

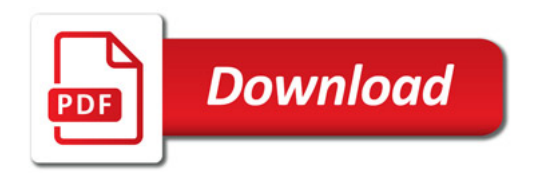

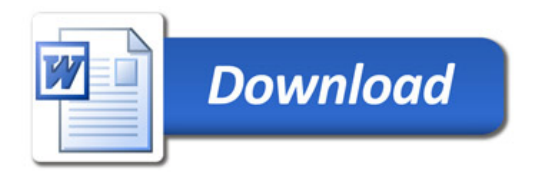